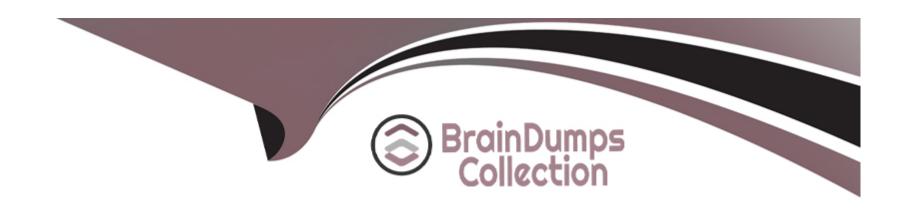

# Free Questions for 1Y0-312 by braindumpscollection

Shared by Baxter on 15-04-2024

For More Free Questions and Preparation Resources

**Check the Links on Last Page** 

# **Question 1**

#### **Question Type:** MultipleChoice

Scenario: A user from the 'test.com' domain is browsing a StoreFront server from the 'corp.com' domain with URL: https://sf.corp.com. The user notices that the browser redirects to a server with URL: https:// apps.test.com and again back to https://sf.corp.com. The user logged into the StoreFront store without getting any authentication prompt.

is the Identity provider and is the authentication method used in this scenario.

### **Options:**

- A- sf.corp.com; Kerberos
- B- sf.corp.com; NTLM
- C- apps.test.com; SAML
- D- apps.test.com; NTLM
- E- sf.corp.com; SAML

#### **Answer:**

C

### **Explanation:**

https://support.citrix.com/article/CTX220638

# **Question 2**

**Question Type:** MultipleChoice

Which two considerations should a Citrix Engineer be aware of when creating application layers with Citrix App Layering? (Choose two.)

### **Options:**

- A- Windows and Application updates should be turned off.
- B- Applications should be installed onto the packaging machine from an ISO or a fileshare location.
- **C-** There is no support for applications that require prerequisites in order to operate.
- **D-** Install the appropriate hypervisor tools on the packaging machine at the same time the applications are installed.
- E- Cross-talk between application layers is NOT supported after they are published in Citrix App Layering.

#### **Answer:**

A, B

#### **Explanation:**

https://support.citrix.com/article/CTX225371

- Install apps from a share or an ISO versus downloading them to the desktop to keep layer size to a minimum. - Turn off automatic updates for applications. If automatic updates are left on, the updates will be put into the personalization layer. -- If this happens, you can use the "reinstall" feature to take back control of the application, and clearing the personalization layer of these conflicts/updates. - When installing an application that requires being part of a domain, it is ok to add the installation machine to the domain. -- After installing the application, remove the installation machine from the domain. -- Clean up the left over computer object in active directory - Installation machines can be added to View pools. Remember to remove them before finalizing the layer. This will prevent View certificate information from being saved in the layer.

# **Question 3**

**Question Type:** MultipleChoice

Scenario: A Citrix Engineer is maintaining a Citrix Virtual Apps and Desktops environment. The engineer has recently deployed a new Workspace Environment Management (WEM) configuration to help improve the performance of published applications and desktops.

In which two ways can the new WEM deployment benefit the user experience? (Choose two.)

### **Options:**

- A- Improved overall logon performance for both applications and desktops.
- B- Optimized application availability through advanced traffic management.
- **C-** Pro-active monitoring of system resources to provide optimal performance.
- D- Enhanced network compression capabilities for both applications and desktops.
- E- Improved Single Sign-on capabilities for both applications and desktops.

#### **Answer:**

A, C

# **Question 4**

**Question Type:** MultipleChoice

Scenario: An organization has two Citrix Virtual Apps and Desktop Sites; Site A and Site B. Both Sites have their own StoreFront and Citrix ADC. The resource group is placed in Site B. A user from Site A tries to logon and launch an application from Site B.

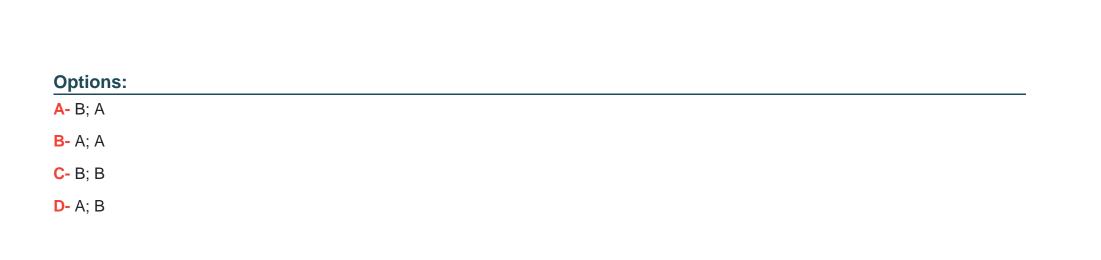

The enumeration will occur through StoreFront Site and the application launch will occur through Citrix ADC Site when Optimal Gateway

# **Question 5**

**Answer:** 

D

routing is configured.

**Question Type:** MultipleChoice

What are two valid Redundancy options for the Citrix License Server? (Choose two.)

| 0 | n | ti | O           | n | S                     | • |
|---|---|----|-------------|---|-----------------------|---|
|   | M | •  | $\mathbf{}$ |   | $\mathbf{\mathbf{U}}$ |   |

- A- Use Citrix Application Delivery Management (ADM) High Availability (HA).
- B- Use Citrix Application Delivery Management (ADM) Load Balancing.
- **C-** Create a standby License Server.
- D- Create a Microsoft cluster with multiple nodes.
- E- Configure a Citrix License Server High Availability (HA) pair.

#### **Answer:**

C, D

### **Explanation:**

https://docs.citrix.com/en-us/licensing/current-release/clustered-license-servers.html

# **Question 6**

**Question Type:** MultipleChoice

| Which tool can a Citrix Engineer use as a first step in reviewing issues with Virtual Delivery Agent (VDA) session launch status? |
|----------------------------------------------------------------------------------------------------|
|                                                                                                    |
| Options:                                                                                                    |
| A- Citrix Diagnostic Facility (CDF) control utility                                                                               |
| B- Citrix XDPING utility                                                                                                    |
| C- Citrix Health Assistant                                                                                                    |
| D- Citrix Policy Reporter tool                                                                                                    |
|                                                                                                    |
|                                                                                                    |
| Answer:                                                                                                    |
| C                                                                                                    |
|                                                                                                    |
| Explanation:                                                                                                    |
| https://support.citrix.com/article/CTX207624                                                                                      |
|                                                                                                    |
|                                                                                                    |
|                                                                                                    |
| Question 7                                                                                                    |
| uestion Type: MultipleChoice                                                                                                    |
|                                                                                                    |

Scenario: A Citrix Engineer is working on a StoreFront subscription synchronization issue in an existing Citrix Virtual Apps and Desktops environment. One StoreFront server is in the New York datacenter and another in the San Francisco datacenter. The servers are NOT in the same group. The engineer has run all the required PowerShell commands on both StoreFront servers.

In which local Windows user group of each StoreFront server should the engineer add the Microsoft Active Directory domain machine accounts?

### **Options:**

- A- CitrixSuscriptionServerUsers
- **B-** CitrixClusterMembers
- C- CitrixSubscriptionsStoreServiceUsers
- D- CitrixSubscriptionsSyncUsers

#### **Answer:**

D

### **Explanation:**

https://support.citrix.com/article/CTX236466

# **Question 8**

#### **Question Type:** MultipleChoice

Which two FlexCast Management Architecture (FMA) services will have an additional connection to a secondary database apart from having a connection with the Site database? (Choose two.)

### **Options:**

- A- Citrix Configuration service
- **B-** Configuration Logging service
- **C-** Monitoring service
- D- Broker service

#### **Answer:**

B, C

### **Explanation:**

https://docs.citrix.com/en-us/xenapp-and-xendesktop/7-6-long-term-service-release/xad-change-db-location.html#:~:text=By%20default%2C%20the%20Configuration%20Logging,after%20you%20create%20a%20Site.

# **To Get Premium Files for 1Y0-312 Visit**

https://www.p2pexams.com/products/1y0-312

# **For More Free Questions Visit**

https://www.p2pexams.com/citrix/pdf/1y0-312

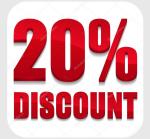